### Rings: *efficient Java/Scala library for polynomial rings*

Stanislav Poslavsky

*InsƟtute for High Energy Physics NRC "Kurchatov InsƟtute", Protvino, Russia*

ACAT19

Saas Fee, 2019

### Rings: *an overview*

### ▶ **ComputaƟonal Number Theory**

- ▶ *primes: sieving, tesƟng, factorizaƟon*
- ▶ *univariate polynomials over arbitrary coefficient rings: fast arithmeƟc, gcd, factorizaƟon etc.*
- ▶ *Galois fields & Algebraic number fields*

#### ▶ **Computational Commutative Algebra**

- ▶ *mulƟvariate polynomials over arbitrary coefficient rings: fast arithmeƟc, gcd, factorizaƟon etc.*
- ▶ *fast rational function arithmetic*

### ▶ **ComputaƟonal Algebraic Geometry**

- ▶ *Systems of polynomial equaƟons*
- ▶ *Gröbner bases*
- ▶ *Ideals in mulƟvariate polynomial rings*

### RINGS LIBRARY

*— Yet another program for math ? Really ? What for ???*

#### **An** *incomplete* list of similar software:

### **Closed source (proprietary) Open source (free)**

Magma, Maple, Mathematica, Singular, Macaulay2, CoCoA, Fermat, ... **Reduce, Maxima, Pari/GP, ...** Reduce, Maxima, Pari/GP, ... FLINT, NTL, FORM, ...

#### **Rings is aimed to be**:

- ▶ **Ultrafast:** *make it faster than exisƟng tools*
- ▶ **Lightweight:** *portable, extensible and embeddable library (not a CAS)*
- ▶ **Modern:** *API which meets modern best programming pracƟces*

#### **Rings**:

- *- is the first such library wriƩen in Jò (90%) & S½ (10%)*
- *- contains more than 100,000 lines of code*
- *- well, see hƩps://ringsalgebra.io*

# **Basic algebraic definitions**

- Ring: a set of elements with  $"+'"$  and  $"x"$  operations defined. *Examples*:
	- $\mathbb{Z}$  ring of integers
	- $\mathbb{Z}[i]$  Gaussian integers
	- $R[\vec{X}]$  polynomials with coefficients from ring  $R$
- Field: a ring with "/" (division) operation. *Examples*:
	- $\mathbb{Q}$  field of rational numbers
	- $\mathbb{Z}_p$  field of integers modulo a prime number
	- $Frac(R[X])$  field of rational functions
- Ideal: a subset of ring elements closed under multiplication with ring. *Examples*:
	- Given a set of generators  $\{f_i(x, y, \ldots)\}\in R[x, y, \ldots]$  ideal is formed by all elements of the form

$$
c_1(x, y, \ldots) \times f_1(x, y, \ldots) + \ldots + c_n(x, y, \ldots) \times f_n(x, y, \ldots)
$$

### **Simple example:**

```
1 implicit val ring = UnivariateRing(Q, "x") // base ring Q[x]
2 val x = ring("x") // parse polynomial from string
3 val poly = x.pow(100) - 1 // construct polynomial programmatically
4 val factors = Factor(poly) // factorize polynomial
5 println(factors)
```
### **Simple example:**

```
1 implicit val ring = UnivariateRing(Q, "x") // base ring Q[x]
2 val x = ring("x") // parse polynomial from string
3 val poly = x.pow(100) - 1 // construct polynomial programmatically
4 val factors = Factor(poly) // factorize polynomial
5 println(factors)
```
▶ Explicit types are omitted for shortness, though Scala is fully statically typed

```
val ring : Ring[UnivariatePolynomial[Rational[IntZ]]] = ...
val poly : UnivariatePolynomial[Rational[IntZ]] = ...
```
*(types are inferred automaƟcally at compile Ɵme if not specified explicitly)*

#### **Simple example:**

```
1 implicit val ring = UnivariateRing(Q, "x") // base ring Q[x]
2 val x = ring("x") // parse polynomial from string
3 val poly = x.pow(100) - 1 // construct polynomial programmatically
4 val factors = Factor(poly) // factorize polynomial
5 println(factors)
```
▶ Explicit types are omitted for shortness, though Scala is fully statically typed

```
val ring : Ring[UnivariatePolynomial[Rational[IntZ]]] = ...
val poly : UnivariatePolynomial[Rational[IntZ]] = ...
```
*(types are inferred automaƟcally at compile Ɵme if not specified explicitly)*

▶ Trait Ring [E] implements the concept of mathematical ring and defines all basic algebraic operations over the elements of type E

```
println( ring.isField ) // access ring properties
println( ring.characteristic ) // access ring characteristic
println( ring.cardinality ) // access ring cardinality
```
#### **Simple example:**

```
1 implicit val ring = UnivariateRing(Q, "x") // base ring Q[x]
2 val x = ring("x") // parse polynomial from string
3 val poly = x.pow(100) - 1 // construct polynomial programmatically
4 val factors = Factor(poly) // factorize polynomial
5 println(factors)
```
▶ Explicit types are omitted for shortness, though Scala is fully statically typed

```
val ring : Ring[UnivariatePolynomial[Rational[IntZ]]] = ...
val poly : UnivariatePolynomial[Rational[IntZ]] = ...
```
*(types are inferred automaƟcally at compile Ɵme if not specified explicitly)*

▶ Trait Ring [E] implements the concept of mathematical ring and defines all basic algebraic operations over the elements of type E

```
\texttt{println(} \texttt{ring.isField } ) // access ring properties
println( ring.characteristic ) // access ring characteristic
println( ring.cardinality ) // access ring cardinality
```
 $\triangleright$  The implicit brings operator overloading via type enrichment (continue =>)

#### **Meaning of implicits:**

```
1 // ring of elements of type E
 2 implicit val ring : Ring[E] = ...
3 val a : E = ...
4 val b : E = ...
6 val sum = a + b // compiles to ring.add(a, b)
 7 val mul = a * b // compiles to ring.multiply(a, b)
 8 val div = a / b // compiles to ring.divideExact(a, b)
  Example:
1 val a : IntZ = Z(12)
2 val b : IntZ = Z(13)
3 assert (a * b == Z(156)) // no any implicit Ring[IntZ]
\begin{matrix}5 & \mathbf{f}\ 6\end{matrix}6 implicit val ring = Zp(17) // implicit Ring[IntZ]
       assert (a * b == Z(3)) // multiplication modulo 17
8 }
```
### **MulƟvariate polynomials & raƟonal funcƟons & simplificaƟons**

▶ **Example:**

Given polynomial fraction

$$
\frac{1}{((s-t)^2-m_3^2)(s^2-m_1^2)(t^2-m_2^2)}
$$

decompose it in a sum of fractions such that denominators in each fraction are algebraically independent in (*s*, *t*)

*NOTE: denominators are dependent since*

$$
(m_1 - m_2 - m_3)(m_1 + m_2 - m_3)(m_1 - m_2 + m_3)(m_1 + m_2 + m_3)
$$
  
+ 2(-m<sub>1</sub><sup>2</sup> - m<sub>2</sub><sup>2</sup> + m<sub>3</sub><sup>2</sup>) Y<sub>1</sub> + 2(m<sub>1</sub><sup>2</sup> - m<sub>3</sub><sup>2</sup> - m<sub>2</sub><sup>2</sup>) Y<sub>2</sub> + 2(m<sub>1</sub><sup>2</sup> - m<sub>2</sub><sup>2</sup> - m<sub>3</sub><sup>2</sup>) Y<sub>3</sub>  
+ Y<sub>1</sub><sup>2</sup> + Y<sub>2</sub><sup>2</sup> + Y<sub>3</sub><sup>2</sup> - 2Y<sub>1</sub> Y<sub>2</sub> - 2Y<sub>1</sub> Y<sub>3</sub> - 2Y<sub>2</sub> Y<sub>3</sub>  $\equiv 0$   
Y<sub>1</sub> = ((s - t)<sup>2</sup> - m<sub>3</sub><sup>2</sup>) Y<sub>2</sub> = (s<sup>2</sup> - m<sub>1</sub><sup>2</sup>) Y<sub>3</sub> = (t<sup>2</sup> - m<sub>2</sub><sup>2</sup>)

PoslavskySV **Rings: design by examples** 6/20 6/20

```
1 // field of coefficients Frac(Z[m1, m2, m3])
 2 val cfs = Frac(MultivariateRing(Z, Array("m1","m2","m3")))
3 // field of rational functions Frac(Frac(Z[m1, m2, m3])[s, t])
 4 implicit val field = Frac(MultivariateRing(cfs, Array("s", "t")))
 5 // parse variables from strings
6 val (m1, m2, m3, s, t) = field("m1", "m2", "m3", "s", "t")
8 val frac = (1 / ((s - t).pow(2) - m3.pow(2))
9 / (s.pow(2) - m1.pow(2))<br>10 / (t.pow(2) - m2.pow(2))
                    / (t.pow(2) - m2.pow(2)))11 // or just parse from string
12 // val frac = field("1/(((s - t)<sup>2</sup> - m3<sup>2</sup>)*(s<sup>2</sup> - m1<sup>2</sup>)*(t<sup>2</sup> - m2<sup>2</sup>))")
13
```

```
1 // field of coefficients Frac(Z[m1, m2, m3])
 2 val cfs = Frac(MultivariateRing(Z, Array("m1","m2","m3")))
 3 // field of rational functions Frac(Frac(Z[m1, m2, m3])[s, t])
 4 implicit val field = Frac(MultivariateRing(cfs, Array("s", "t")))
 5 // parse variables from strings
 6 val (m1, m2, m3, s, t) = field("m1", "m2", "m3", "s", "t")
8 val frac = (1 / ((s - t).pow(2) - m3.pow(2))
9 / (s.pow(2) - m1.pow(2))
10 / (t.pow(2) - m2.pow(2)))
11 // or just parse from string
12 // val frac = field("1/(((s - t)^2 - m3^2)*(s^2 - m1^2)*(t^2 - m2^2))")
13
14 // bring in the form with algebraically independent denominators
15 val dec = GroebnerMethods.LeinartDecomposition(frac)
16 // simplify fractions (factorize)
17 val decSimplified = dec.map(f => field.factor(f))
18 // pretty print
19 decSimplified.map(f => field.stringify(f)).foreach(println)
```
### Multivariate polynomials & rational functions & simplifications

```
\n1 // field of coefficients Frac(Z[m1, m2, m3])\n2 val cfs = Frac(MultivariateRing(Z, Array("m1", 'm2", 'm3")))\n3 // field of rational functions Frac(Frac(Z[m1, m2, m3])[s, t])\n4 implicit val field = Frac(MultivariateRing(cfs, Array("s", "t")))\n5 // parse variables from strings\n6 val (m1, m2, m3, s, t) = field("m1", "m2", "m3", "s", "t")\n8 val frac = (1 / ((s - t).pow(2) - m3.pow(2))\n9 // (s.pow(2) - m1.pow(2))\n10 // (t.pow(2) - m2.pow(2)))\n11 ...\n
```
\nResult: 
$$
\frac{1}{((s - t)^2 - m_3^2)(s^2 - m_1^2)(t^2 - m_2^2)} = \frac{1}{8m_1m_2m_3(m_1 + m_2 + m_3)} \frac{1}{(-m_3 - t + s)(t - m_2)}
$$
\n
$$
-\frac{1}{8m_1m_2m_3(m_1 + m_2 + m_3)} \frac{1}{(-m_3 - t + s)(s + m_1)}
$$

### + . . . **(+22 other terms)**

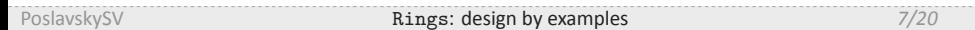

```
1 // field of coefficients Frac(Z[m1, m2, m3])
 2 val cfs = Frac(MultivariateRing( Z , Array("m1","m2","m3")))
 3 // field of rational functions Frac(Frac(Z[m1, m2, m3])[s, t])
 4 implicit val field = Frac(MultivariateRing(cfs, Array("s", "t")))
 5 // parse variables from strings
 6 val (m1, m2, m3, s, t) = field("m1", "m2", "m3", "s", "t")
8 val frac = (1 / ((s - t).pow(2) - m3.pow(2))
9 / (s.pow(2) - m1.pow(2))
10 / (t.pow(2) - m2.pow(2)))
11 // or just parse from string
12 // val frac = field("1/(((s - t)^2 - m3^2)*(s^2 - m1^2)*(t^2 - m2^2))")
14 // bring in the form with algebraically independent denominators
15 val dec = GroebnerMethods.LeinartDecomposition(frac)
16 // simplify fractions (factorize)
17 val decSimplified = dec.map(f => field.factor(f))
18 // pretty print
19 decSimplified.map(f => field.stringify(f)).foreach(println)
```

```
1 // field of coefficients Frac(GF(2,16)[m1, m2, m3])
 2 val cfs = Frac(MultivariateRing(GF(2,16,"e"), Array("m1","m2","m3")))
 3 // field of rational functions r_{\text{Frac}}(\text{Frac}(GF(2,16)\,[\text{m1},\text{m2},\text{m3}])[s,\text{ t}])4 implicit val field = Frac(MultivariateRing(cfs, Array("s", "t")))
 5 // parse variables from strings
 6 val (m1, m2, m3, s, t) = field("m1", "m2", "m3", "s", "t")
8 val frac = (1 / ((s - t).pow(2) - m3.pow(2))
9 / (s.pow(2) - m1.pow(2))
10 / (t.pow(2) - m2.pow(2)))
11 // or just parse from string
12 // val frac = field("1/(((s - t)^2 - m3^2)*(s^2 - m1^2)*(t^2 - m2^2))")
14 // bring in the form with algebraically independent denominators
15 val dec = GroebnerMethods.LeinartDecomposition(frac)
16 // simplify fractions (factorize)
17 val decSimplified = dec.map(f => field.factor(f))
18 // pretty print
19 decSimplified.map(f => field.stringify(f)).foreach(println)
```

```
1 // field of coefficients Frac(GF(2,16)[m1, m2, m3])2 val cfs = Frac(MultivariateRing(GF(2,16,"e"), Array("m1","m2","m3")))
        3 // field of rational functions Frac(Frac(GF(2,16)[m1, m2, m3])[s, t])4 implicit val field = Frac(MultivariateRing(cfs, Array("s", "t")))
        5 // parse variables from strings
        6 val (m1, m2, m3, s, t) = field("m1", "m2", "m3", "s", "t")
        8 val frac = (1 / ((s - t).pow(2) - m3.pow(2))
         9 / (s.pow(2) - m1.pop(2))10 / (t.pow(2) - m2.pow(2)))
      11 ...
                  ▶ Result: \frac{1}{((s-t)^2 - m_3^2)(s^2 - m_1^2)(t^2 - m_2^2)} =
                                                              1
                                               (m_1 + m_2 + m_3)^21
                                                                                 (m_3 + t + s)^2(s + m_1)^2+\frac{1}{\sqrt{1-\frac{1}{\sqrt{1-\frac{1(m_1 + m_2 + m_3)^21
                                                                                    (m_3 + t + s)^2(t + m_2)^2+\frac{1}{\sqrt{1-\frac{1}{\sqrt{1-\frac{1(m_1 + m_2 + m_3)^21
                                                                                                                     (t+m_2)^2(s+m_1)^2PoslavskySV Rings: design by examples 7/20
```
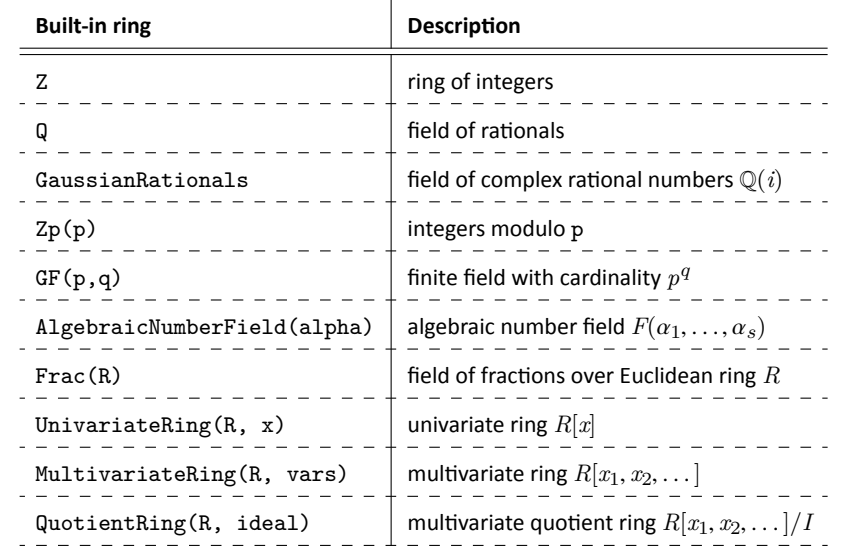

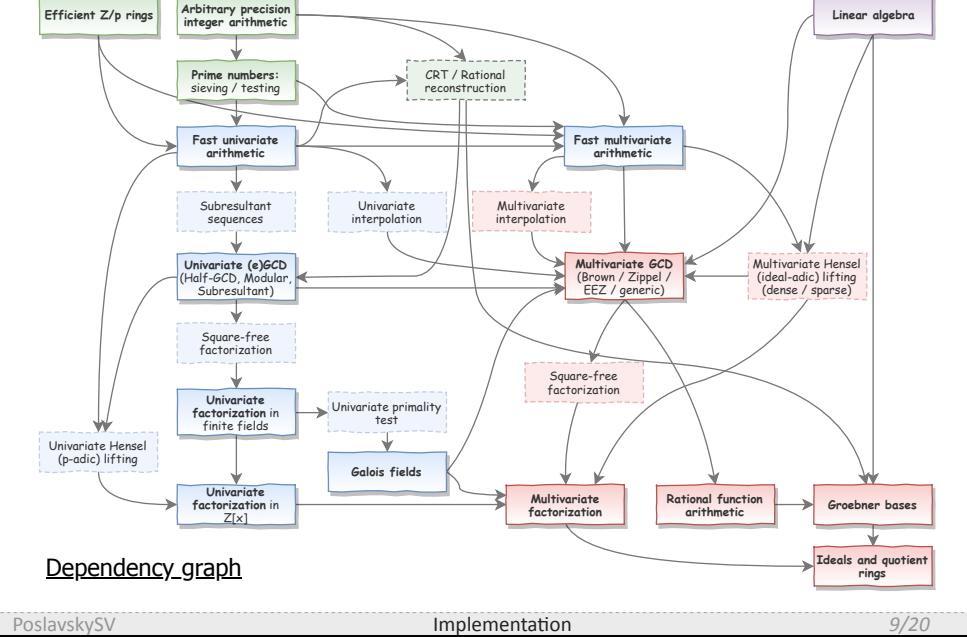

Rings: *implementaƟon aspects*

# *Benchmarks*

• Polynomial GCD •

• Polynomial factorization • • Gröbner bases •

### Benchmarks: *polynomial GCD*

#### **Benchmarks:**

- $\blacktriangleright$  Generate three polynomials  $a$ ,  $b$  and  $g$  at random and compute  $gcd(ag, bg)$ (non-trivial) and  $gcd(ag + 1, bg)$  (trivial)
- ▶ Terms of polynomials are generated independently
- ▶ Two ways to generate exponents inside terms:
	- ▶ *Uniform exponents* (uniform distribution):
		- choose each exponent independently in range  $\exp_{\text{min}} \leq \exp_i < \exp_{\text{max}}$ ; the total  $degree$  will be  $N_{\text{vars}}$ exp<sub>min</sub>  $\le$  exp<sub>tot</sub>  $< N_{\text{vars}}$ exp<sub>max</sub> **Example** ( $exp_{min} = 0$ ,  $exp_{max} = 10$ ):

$$
\cdots + x^5 y^2 z^8 + x^3 y^8 z^6 + \ldots
$$

**•** *Sharp exponents* (multinomial distribution): choose the total degree  $\exp_{\text{tot}}$ , then for the first variable  $0 \leq \exp_1 \leq \exp_{\text{tot}}$ , for the second variable  $0 \leq \exp_2 \leq (\exp_{\text{tot}} - \exp_1)$  and so on **Example** ( $exp_{tot} = 10$ ):

$$
\cdots + x^7 y^2 z^1 + x^0 y^8 z^2 + \ldots
$$

# Benchmarks: *polynomial GCD*

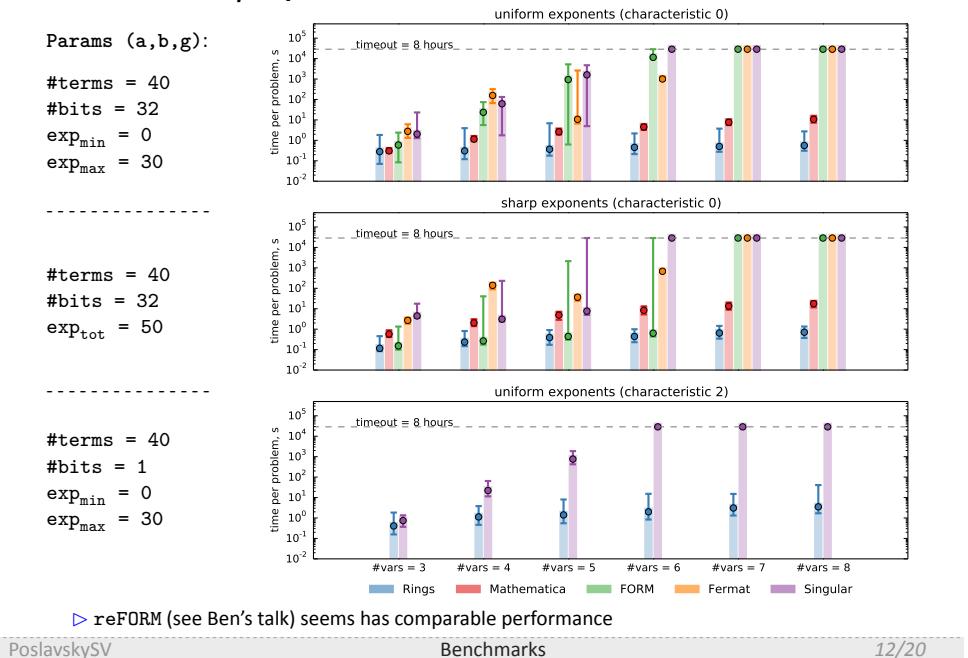

# Benchmarks: *polynomial GCD*

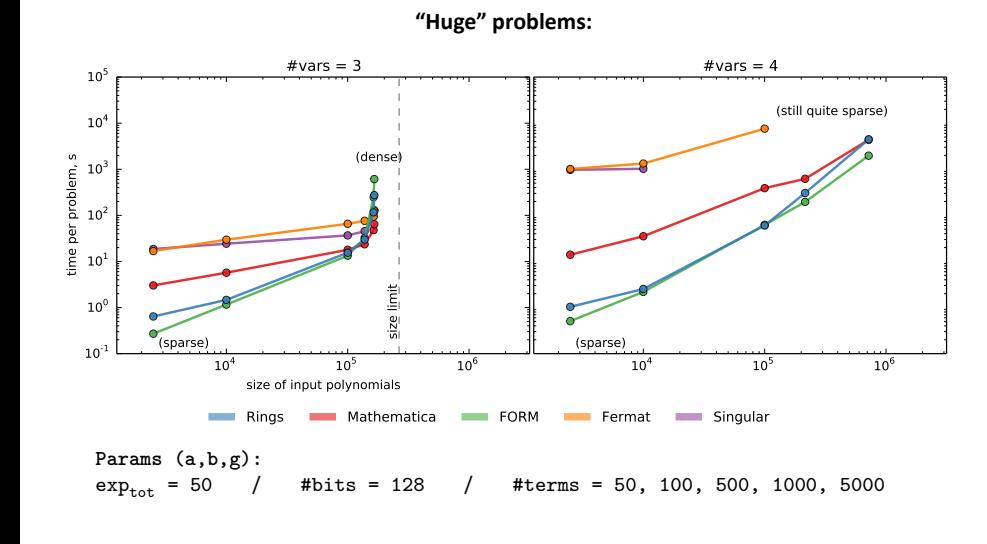

PoslavskySV Benchmarks 23/20 Benchmarks

## Benchmarks: *polynomial factorization*

- Polynomial factorization is much harder than GCD
- Few tools may do factorization on routine basis (Singular, Magma and Maple)

**Benchmark:** generate three polynomials *a*, *b* and *c* at random and compute *factor*(*abc*) (non-trivial) and  $factor(abc + 1)$  (trivial)

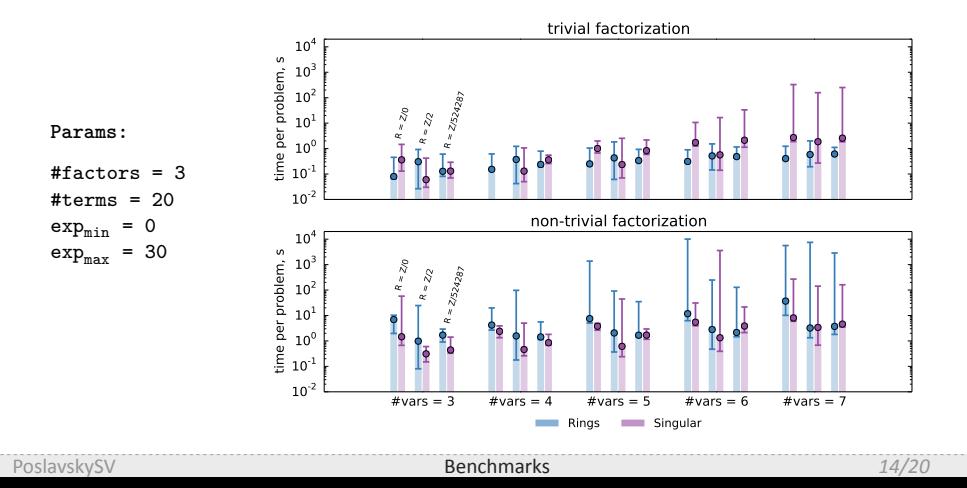

# Benchmarks: *polynomial factorization*

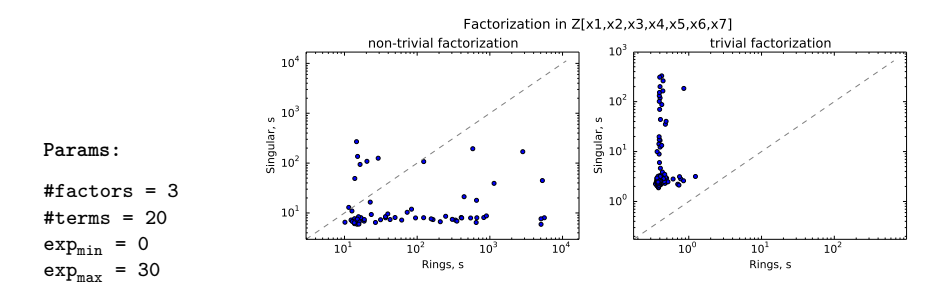

**Benchmark:** generate three polynomials *a*, *b* and *c* at random and compute *factor*(*abc*) (non-trivial) and *factor*(*abc* + 1) (trivial)

# Benchmarks: *Gröbner bases*

- **Computation of Gröbner bases is a key component of:** 
	- *Solving polynomial equaƟons*
	- *ComputaƟons with polynomial ideals*
	- *Different decomposiƟon methods (like parƟal fracƟons)*
	- $\bullet$  …
- **•** Efficient algorithms for Gröbner bases is one of the "hottest" research areas
- There are very dedicated and efficient tools for Gröbner bases like FGB (proprietary, built-in in Maple) or OpenF4 (free)
- Neither of considered here tools (except Singular to some extent) are specifically optimized for "record" Gröbner bases computation

# Benchmarks: *Gröbner bases*

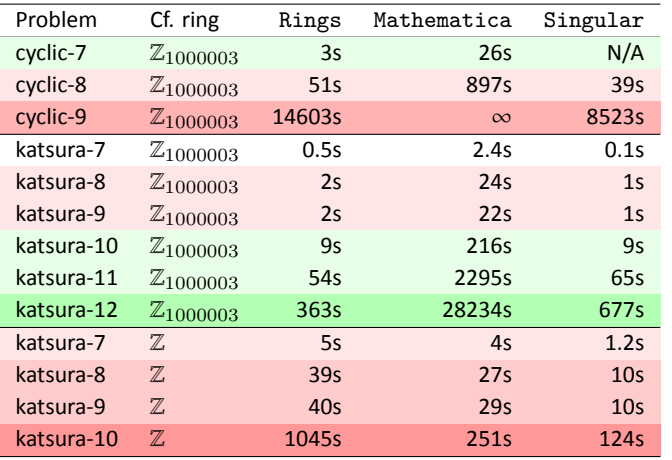

Rings *is fast enough for pracƟce and speed improvement in case of* Z *is the subject of the upcoming release*

# Rings: *some technical aspects*

- *✄* Rings is **93,137**(.java) **+ 8,386** (.scala) lines of code
- *✄* **G®ãHç**: **hƩps://github.com/PoslavskySV/rings**
- *✄* **RT\*D**: **hƩps://rings.readthedocs.io**
- *✄* **R¥: CPC, Vol. 235, 2019, pp. 400-413, arXiv:1712.02329 [cs.SC]**
- *✄* Thousands of unit and integraƟon:

**hƩp://circleci.com/gh/PoslavskySV/rings** (CI)

*✄* InteracƟve **REPL**:

sh> brew install PoslavskySV/rings/rings.repl

### Rings: *an overview*

### ▶ **ComputaƟonal Number Theory**

- ▶ *primes: sieving, tesƟng, factorizaƟon*
- ▶ *univariate polynomials over arbitrary coefficient rings: fast arithmeƟc, gcd, factorizaƟon etc.*
- ▶ *Galois fields & Algebraic number fields*

#### ▶ **Computational Commutative Algebra**

- ▶ *mulƟvariate polynomials over arbitrary coefficient rings: fast arithmeƟc, gcd, factorizaƟon etc.*
- ▶ *fast rational function arithmetic*

### ▶ **ComputaƟonal Algebraic Geometry**

- ▶ *Gröbner bases*
- ▶ *Systems of polynomial equaƟons*
- ▶ *Ideals in mulƟvariate polynomial rings*

# THANKS!

# **BACKUP**

#### **Rational function arithmetic:**

```
1 // rational functions Frac(Z[x, y, z])
 2 implicit val ring = Frac(MultivariateRing(Z, Array("x", "y", "z")))
 3 val (x, y, z) = ring("x", "y", "z") // parse elements from strings
5 // construct expression
6 val epxr1 = x / y + z.pow(2) / (x + y - 1)
8 // or import from file
9 import scala.io.Source
10 val expr2 = ring(Source.fromFile("myFile.txt").mkString)
12 val expr3 = expr1 * expr2
13 // unique factor decomposition of fraction
14 println ( ring.factor(expr3) )
    ▶ Fractions are always reduced to a common denominator and GCD is canceled
       automatically;
```
**Diophantine equations**: solve  $\sum f_i s_i = gcd(f_1, ..., f_N)$  for given  $f_i$  and unknown  $s_i$ :

**Diophantine equations**: solve  $\sum f_i s_i = gcd(f_1, ..., f_N)$  for given  $f_i$  and unknown  $s_i$ :

```
1 def solveDiophantine[E](fi: Seq[E])(implicit ring: Ring[E]) =
2 fi.foldLeft((ring(0), Seq.empty[E])) { case ((gcd, seq), f) =>
3 val xgcd = ring.extendedGCD(gcd, f)<br>4 (xgcd(0), seq.map(_ * xgcd(1)) :+ x
4 (xgcd(0), seqmap(- * xgcd(1)) : + xgcd(2))<br>5 }
     \, }
```

```
Diophantine equations: solve \sum f_i s_i = gcd(f_1, ..., f_N) for given f_i and unknown s_i:
```

```
1 def solveDiophantine[E](fi: Seq[E])(implicit ring: Ring[E]) =
 2 fi.foldLeft((ring(0), Seq.empty[E])) { case ((gcd, seq), f) =>
 3 val xgcd = ring.extendedGCD(gcd, f)
 4 (xgcd(0), seq.map(_ * xgcd(1)) :+ xgcd(2))
 5 }
   \mathsf{Diophantine\ equations\ in}\ \mathit{Frac}(\mathit{GF}(17^3)[x,y,z])[W]:
 1 // Galois field GF(17, 3)
 2 implicit val gf = GF(17, 3, "t")
 3 // Rational functions in x, y, z over GF(17, 3)
 4 implicit val fracs = Frac(MultivariateRing(gf, Array("x", "y", "z")))
 5 // univariate ring Frac(GF(17, 3)[x,y,z])[W]
 6 implicit val ring = UnivariateRing(fracs, "W")
8 val f1 = ring("1 + t^2 + x/y - W^2") // parse elements from strings
9 val f2 = ring("1 + W + W^3/(t - x)") // parse elements from strings
10 val f3 = ring("t^2 - x - W^4") // parse elements from strings
11 // do the job
12 val solve = solveDiophantine(Seq(f1, f2, f3))
```
 $\blacktriangleright$  this is a piece of one-loop master integral reduction algorithm

### Rings: *modular arithmeƟc with machine numbers*

- Arithmetic in  $\mathbb{Z}_p$  with word-sized  $p$  ( $p < 2^{64}$ ) lies in the basis of the most part of fundamental algorithms and directly affects performance of all computations
- ▶ *N* mod  $p \equiv N \lfloor N/p \rfloor \times p$  this is how remainder is computed by the CPU
- Integer division (DIV) is one of the most inneficient CPU instructions:
	- ▶ *it has 20-80 Ɵmes worth throughput than e.g.* MUL *(for Intel Skylake)* ▶ *it breaks CPU pipelining*
- ▶ **The hack** (*Barret reducƟon; see Hacker's delight*):
	- ▶ Compute *once* the  $magic = \lfloor 2^m/p \rfloor$  for sufficiently large *m*
	- ▶ Then  $\lfloor N/p \rfloor = (N \times magic)/2^m$  which is one MUL and one SHIFT
- ▶ **Another hack**:
	- $\blacktriangleright$   $(a \times b)_{\mathbb{Z}_p} = (a \times b) \mod p$  if *a* and *b* are less than  $2^{32}$  (fast)
	- $\blacktriangleright$  else, the Montogomery multiplication is used
- Modular arithmetic in Rings is 3-5 times faster than with native CPU instructions and especially fast in  $\mathbb{Z}_p$  rings with  $p < 2^{32}$

PoslavskySV **Implementation: modular arithmetic with machine numbers** 24/20

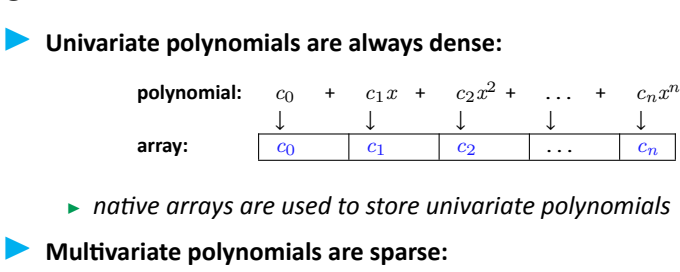

**polynomial:** 2 *x*

**tree map:** *x*

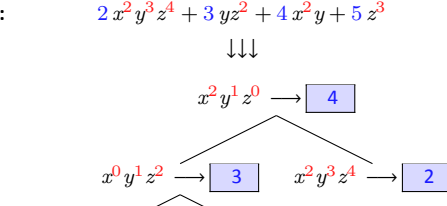

▶ *red-black tree map is used to store multivariate terms* 

 $x^0 y^0 z^3 \longrightarrow$  5 Null

- **Example 1** Polynomials over  $\mathbb{Z}_p$  with  $p < 2^{64}$  (machine numbers) have separate implementations
	- ▶ E[] data *generic array for univariate polynomials over generic rings (with elements of reference type E)*
	- $\blacktriangleright$  long [] data *native array for univariate polynomials over*  $\mathbb{Z}_p$ *with p* < 2 <sup>64</sup> *(machine words)*
- $\blacktriangleright$  Motivation:
	- $\blacktriangleright \mathbb{Z}_p$  with  $p < 2^{64}$  already has separate implementation
	- $\blacktriangleright$  more specific and optimized algorithms
	- $\blacktriangleright$  avoid inefficient generics with primitive types in Java (however, e.g. in C/C++ one would have to do the same, like in NTL)

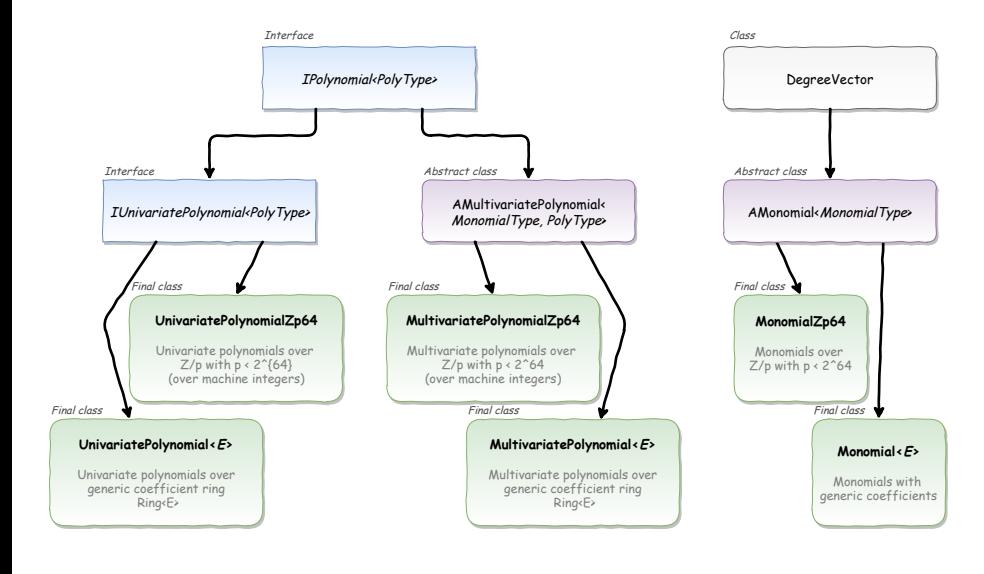

PoslavskySV **Implementation: polynomials** 27/20

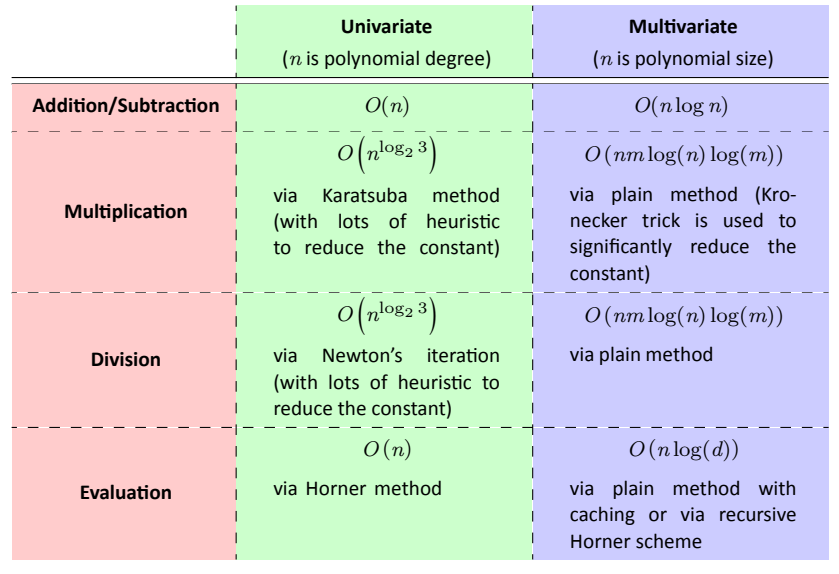

### ▶ **Univariate (e)GCD:**

▶ Rings switches between Euclidean GCD, Half-GCD and Brown's GCD (for coefficient rings with characteristic zero)

#### ▶ **Multvariate GCD:**

- $\blacktriangleright$  for sparse inputs Rings uses Zippel's algorithm based on linear algebra
- $\triangleright$  for relatively dense polynomials Rings uses Enhanced Extended Zassenhaus (EEZ) approach based on multivariate (ideal-adic) Hensel lifting
- $\blacktriangleright$  when the coefficient ring has very small cardinality Rings uses a version of Kaltofen-Monagan generic GCD algrotithm
- $\triangleright$  for coefficient rings of characteristic zero, modular algrotihm (Zippel-like for sparse or Brown-like with EEZ for dense inputs) is used
- ▶ *all these contain tons of heuristic (code for algorithms spans more than 5,000 l.o.c.)*

Dense input:

 $a = (1 + 3x_1 + 5x_2 + 7x_3 + 9x_4 + 11x_5 + 13x_6 + 15x_7)^7 - 1$  $b = (1 - 3x_1 - 5x_2 - 7x_3 + 9x_4 - 11x_5 - 13x_6 + 15x_7)^7 + 1$  $g = (1 + 3x_1 + 5x_2 + 7x_3 + 9x_4 + 11x_5 + 13x_6 - 15x_7)^7 + 3$ 

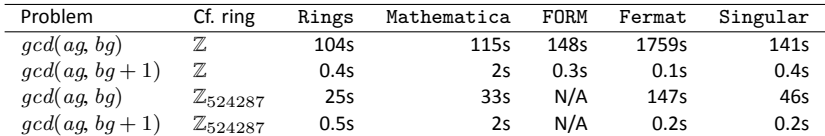

Dense input:

 $a = (1 + 3x_1 + 5x_2 + 7x_3 + 9x_4 + 11x_5 + 13x_6 + 15x_7)^7 - 1$  $b = (1 - 3x_1 - 5x_2 - 7x_3 + 9x_4 - 11x_5 - 13x_6 + 15x_7)^7 + 1$  $g = (1 + 3x_1 + 5x_2 + 7x_3 + 9x_4 + 11x_5 + 13x_6 - 15x_7)^7 + 3$ 

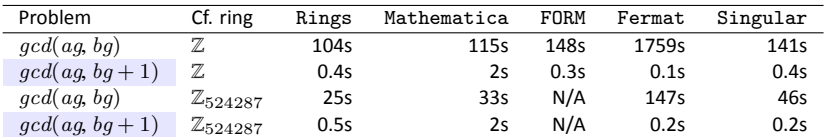

▶ GCD performance on trivial input is very important (since e.g. most part of GCDs computed in rational function arithmetic are trivial)

Dense input:

 $a = (1 + 3x_1 + 5x_2 + 7x_3 + 9x_4 + 11x_5 + 13x_6 + 15x_7)^7 - 1$  $b = (1 - 3x_1 - 5x_2 - 7x_3 + 9x_4 - 11x_5 - 13x_6 + 15x_7)^7 + 1$  $g = (1 + 3x_1 + 5x_2 + 7x_3 + 9x_4 + 11x_5 + 13x_6 - 15x_7)^7 + 3$ 

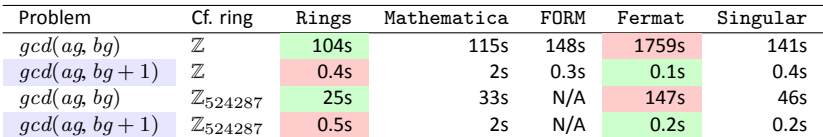

▶ GCD performance on trivial input is very important (since e.g. most part of GCDs computed in rational function arithmetic are trivial)

▶ one have to make a trade-off between performance on non-trivial and trivial inputs

# Rings: *polynomial factorizaƟon*

### Dense input:

$$
p_1 = (1 + 3x_1 + 5x_2 + 7x_3 + 9x_4 + 11x_5 + 13x_6 + 15x_7)^{15} - 1
$$
  
\n
$$
p_2 = -1 + (1 + 3x_1x_2 + 5x_2x_3 + 7x_3x_4 + 9x_4x_5 + 11x_5x_6 + 13x_6x_7 + 15x_7x_1)^3
$$
  
\n
$$
\times (1 + 3x_1x_3 + 5x_2x_4 + 7x_3x_5 + 9x_6x_5 + 11x_7x_6 + 13x_6x_1 + 15x_7x_2)^3
$$
  
\n
$$
\times (1 + 3x_1x_4 + 5x_2x_5 + 7x_3x_6 + 9x_6x_7 + 11x_7x_1 + 13x_6x_2 + 15x_7x_3)^3
$$

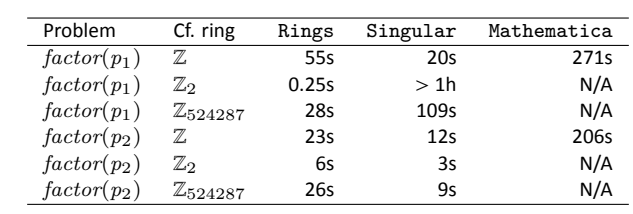

## Benchmarks: *polynomial factorization*

### ▶ **Univariate factorizaƟon:**

- ▶ Rings switches between Cantor-Zassenhaus and Shoup's baby-step-giant-step algorithms for polynomials over finite fields
- $\blacktriangleright$  p-adic Hensel lifting is used to compute factorization over  $\mathbb Z$  (resp.  $\mathbb Q$ )

### ▶ **Multvariate factorizaƟon:**

- $\triangleright$  for bivariate polynomials Bernardin's algorithm is used
- $\blacktriangleright$  Kaltofen's algorithm is used in all other cases
- $\blacktriangleright$  ideal-adic Hensel lifting switches between sparse (based on linear algebra) and dense (based on Bernardin's algorithm)
- ▶ *all these contain tons of heuristic*

# Rings: *polynomial factorizaƟon*

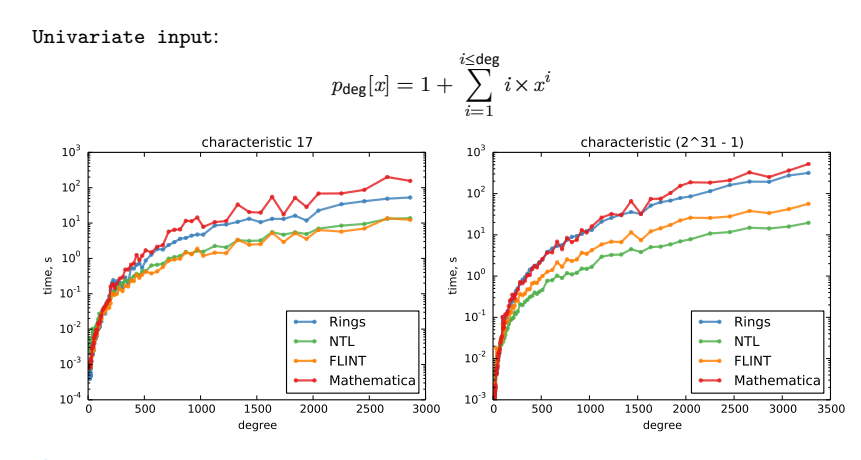

Inis benchmark covers almost all aspects of univariate arithmetic in finite fields

# Rings: *parametric number fields*

```
1 // Q[c, d]
 2 val params = Frac(MultivariateRing(Q, Array("c", "d")))
 3 // A minimal polynomial X^2 + c = 0
 4 val generator = UnivariatePolynomial(params("c"), params(0), params(1))
        (params)
 5 // Algebraic number field Q(sqrt(c)), here "s" denotes square root of c
  6 implicit val cfRing = AlgebraicNumberField(generator, "s")
  7 // ring of polynomials Q(sqrt(c))(x, y, z)
  8 implicit val ring = MultivariateRing(cfRing, Array("x", "y", "z"))
9 // bring variables
10 val (x,y,z,s) = ring("x", "y", "z", "s")
11 // some polynomials
12 val poly1 = (x + y + s).pow(3) * (x - y - z).pow(2)
13 val poly2 = (x + y + s).pow(3) * (x + y + z).pow(4)
15 // compute gcd
16 val gcd = PolynomialGCD(poly1, poly2)
17 println(ring stringify gcd)
```